## The forloop package<sup>\*</sup>

nsetzer

September 17, 2006

The forloop package defines two commands \forloop (preferred usage) and \forLoop (deprecated).

## 1 Implementation

```
\forloop \forloop[\langle step \rangle]{\langle counter \rangle = \langle value \rangle}{\langle condition \rangle}{\langle code \rangle}.
               In action: \for loop\texttt{!}\value\texttt{ } < 3}\{\arabic\texttt{ }12
            1 \newcommand{\forloop}[4][1]%
            2 {%
            3 \forloop@split#2\%%
            4 \setcounter{\forloop@ct@name}{\forloop@ct@initialvalue}%
            5 \whiledo{ #3 }%
            6 {%
            7 #4%
            8 \addtocounter{\forloop@ct@name}{#1}%
            9 }%
           10 }%
           11 \def\forloop@split#1=#2\%{%
           12 \gdef\forloop@ct@name{#1}%
           13 \gdef\forloop@ct@initialvalue{#2}%
           14 }%
\forLoop \forLoop[\{step\}]{\{start\}}{\{stop\}}{\counter name}}{\code}}
           15 \newcommand{\forLoop}[5][1]
           16 {%
           17 \setcounter{#4}{#2}%
           18 \ifthenelse{ \value{#4}<#3 }%
           19 {%
           20 #5%
           21 \addtocounter{#4}{#1}%
           22 \forLoop[#1]{\value{#4}}{#3}{#4}{#5}%
           23 }%
           24 % Else
```
<sup>∗</sup>This document corresponds to forloop v1.0, dated 2006/09/17.

```
25 {%
26 \ifthenelse{\value{#4}=#3}%
27 {%
28 #5%
29 }%
30 % Else
31 {}%
32 }%
33 }
```
## Change History

```
v1.0
```
General: Initial Release ........ 1

## Index

Numbers written in italic refer to the page where the corresponding entry is described; numbers underlined refer to the code line of the definition; numbers in roman refer to the code lines where the entry is used.

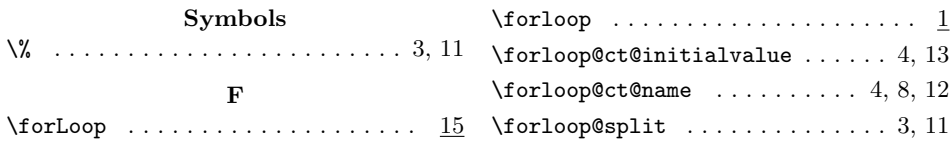